## **UNIVERSITA' DEGLI STUDI DI PADOVA**

## FACOLTA' DI SCIENZE STATISTICHE

## CORSO DI LAUREA IN STATISTICA E TECNOLOGIE INFORMATICHE

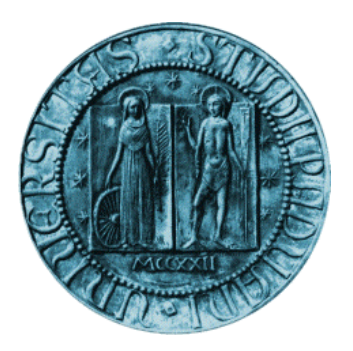

## RELAZIONE FINALE

## **L'AZIENDA, INTERNET E IL SISTEMA INFORMATIVO**

## CASO AZIENDALE: LOTTO SPORT ITALIA S.p.A.

RELATORE: CH.MO PROF. MICHELE BONOLLO

LAURENDO: FRANCESCO GIROTTO

ANNO ACCADEMICO 2004-2005

## **Indice**

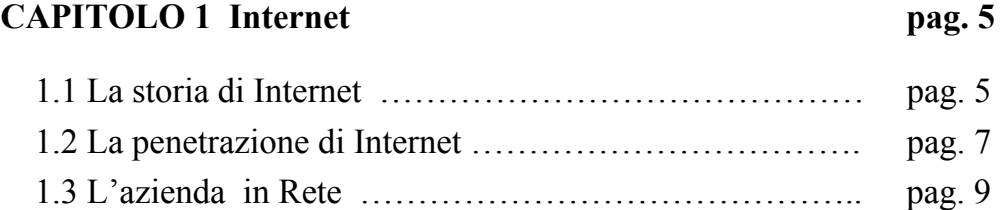

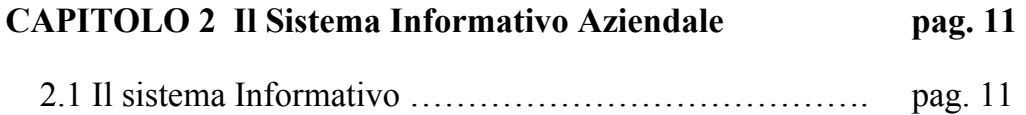

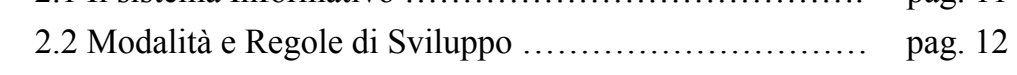

### **CAPITOLO 3 Il Caso Aziendale : Lotto Sport Italia S.p.A. pag. 17**

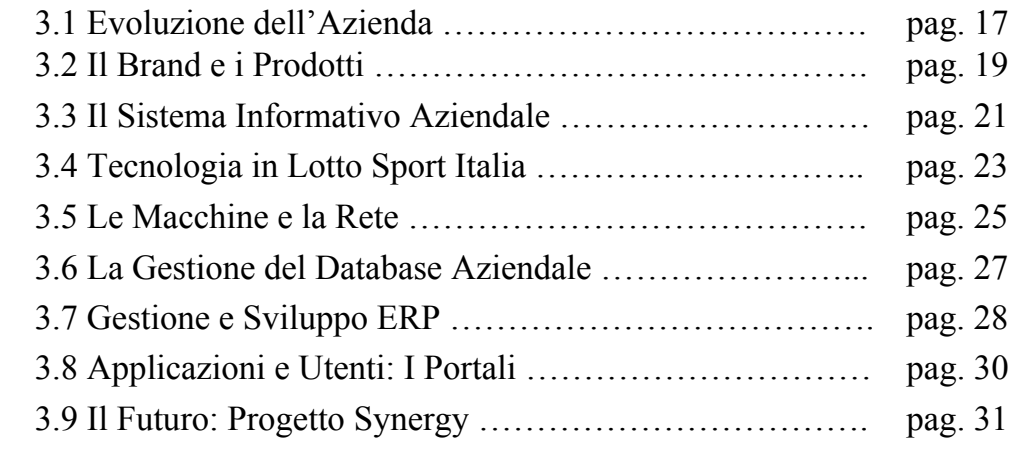

# **CAPITOLO 4 Approfondimenti pag. 35**

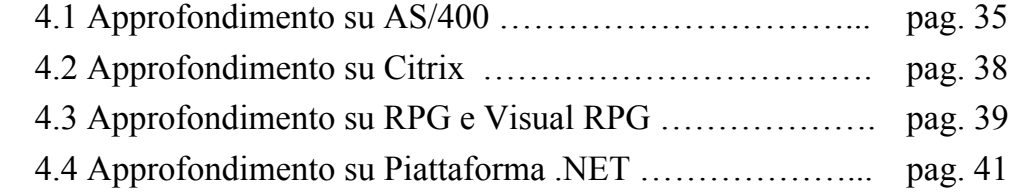

#### **BIBLIOGRAFIA pag. 45**

## CAPITOLO 1

#### 1.1 LA STORIA DI INTERNET

L'inizio della storia d'Internet risale a molti anni fa, una rivoluzione la cui storia parte da molto lontano, attraverso un trentennio di continua evoluzione sia tecnologica che mentale. Da apparecchiature utilizzate soltanto in azienda, i computer con l'ausilio di internet diventano macchine utilizzate in vari ambienti, uffici, case locali pubblici solo per citarne alcuni.

Nel 1958 il dipartimento della difesa statunitense, in risposta alla supremazia russa che regnava in quei anni, istituì l'ARPA( Advanced Reserch Project Agency), un ente la cui funzione era quella di coordinare e finanziare le attività di ricerca a livello nazionale. Dopo alcuni anni all'interno dell'ARPA fu effettuata una divisione con l'obiettivo di finanziare ricerche nel campo dei computer e dell'informatica. A questo proposito fu concepita l'idea di sviluppare una rete di computer. Nel 1967, il direttore di ARPA, Charles Herzfels, decise di finanziare lo studio preliminare relativo alla realizzazione di una rete sperimentale composta da quattro nodi. Il compito era quello di progettare una rete che permettesse a diversi tipi di mainframe di scambiarsi messaggi tre di loro, attraverso la normale rete telefonica. Questo comportava diversi problemi da risolvere e le conseguenti regole a cui sottostare. Inoltre vi erano da risolvere problemi di affidabilità, costo e capacità di condivisione di risorse tra i vari computer. Per questo si arrivò alla realizzazione di protocolli e procedure che potessero funzionare con sistemi operativi diversi.

Nell'ottobre del 1967 il coordinatore del progetto, Lawrence Roberts , presentò un primo rapporto sull'andamento del progetto. Pochi mesi dopo si riuscì ad individuare le specifiche per permettere il collegamento dei primi quattro nodi, rappresentati da quattro università sparse nel territorio statunitense. La prima prova fu un successo, tanto che, nell'agosto del 1968 fu indetta dall'ARPE una gara d'appalto relativa alla realizzazione di tale rete in base alle specifiche individuate, ovvero l'ARPANET. Quello a cui si doveva arrivare era la possibilità per ogni mainframe di spedire e ricevere messaggi sottoforma di pacchetti distinti. I router sono dispositivi digitali che leggendo gli indirizzi contenuti nei pacchetti gli instradano sul percorso più rapido. Questo metodo per la trasmissione è tuttora il fondamento di Internet che sta pian piano trasformandosi in un rivoluzionario mezzo di comunicazione.

Nel 1971 l'idea di Roberts diventò realtà, i 15 host iniziali furono collegati ma questo costituiva un successo prettamente interno, infatti, al di fuori del territorio statunitense nessuno era a conoscenza delle potenzialità del progetto. Cosi nel 1972 fu indetto il primo congresso internazionale sulle comunicazioni tra i computer, all'interno del quale Roberts presentò al mondo intero progetto. Il successo che portò con se questa dimostrazione fu inevitabile, riscontrando un aumento notevole in termini di quantità di traffico in ARPANET e segnando lo sparti acqua tra il nuovo futuro e il passato, quello che prima era solamente un esperimento interno ora, agli occhi di molti, rappresentava una realtà.

La nascita di Internet è connessa alla nascita di ARPA Internet , che fu una diretta conseguenza di una evoluzione dei ARPANET. Nel marzo del 1978 fu progettato da un gruppo di ricercato ,di diverse Università, il protocollo TCP , in grado di controllare il flusso dei pacchetti, e il protocollo di comunicazione IP per il controllo dello spedizione e smistamento tra le varie reti dei pacchetti. Il 1° gennaio 1983 fu decisa la transizione di tutti i computer connessi ad ARPANET al nuovo protocollo. Le reti di computer iniziarono a diffondersi sempre di più grazie a dimensioni e costi meno elevati per aziende e in seguito famiglie. Si tratta di reti di diverse dimensioni, ad estensione continentale o intercontinentale - Wide Area Network o WAN – a reti di estensione molto più limitata – Local Area Network o LAN – con diversa natura,scopo servizi e protocolli utilizzati. A riguardo possiamo

distinguere reti di ricerca, reti militari, reti aziendali, reti comunitarie, reti commerciali.

All'inizio del 1984 le reti di computer risultavano presenti in quasi tutto il mondo, molte reti costituivano "isole separate", solo alcune reti erano collegate tra di loro,e , in particolare ad ARPANET. La rete NSFNET, attraverso la diffusione del protocollo TCP/IP, svolse una funzione di catalizzatore nei confronti delle altre reti aumentandone la connessione reciproca. L'infrastruttura di Internet era ormai completa e pronta ad essere sfruttata. Mancava però un'interfaccia che potesse rendere ciò che conteneva internet più assimilabile dalla maggior parte degli utenti.

### 1.2 LA PENETRAZIONE DI INTERNET

A mio modo di vedere, se Internet, alla fine degli anni ottanta, era destinata solo agli addetti ai lavori (quali informatici, ricercatori) la sua diffusione su scala globale fu successivamente resa possibile dalla continua evoluzione dell'ipertesto due sono gli elementi che hanno: l'avvenuta del personal computer (1981) con la conseguente diffusione delle infrastrutture di rete e l'introduzione del WWW (World Wide Web).

Il Web rappresenta uno spazio astratto d'informazioni all'interno di Internet costituito da immagini, musica, materiale multimediale .Mentre Internet in se è un'infrastruttura costituita da una rete fisica composta da computer e da cavi, il Web rappresenta una serie di collegamenti. Lo scopo di quegli anni era di integrare tra loro una grande quantità di documenti di diverso genere e formato per renderli accessibili attraverso collegamenti incrociati. Da qui nasce l'idea di Ipertesto. L'ipertesto costituisce la possibilità di rendere più agevole la navigabililità quello che fino a prima era visto come un semplice foglio di giornale, dando la possibilità di navigare attraverso le pagine e di saltare senza nessuna difficoltà e

indistintamente da un punto ad un altro del documento, attraverso opportuni link e hyperlink.

Lo sviluppo dell'ipertesto inizio negli anni '60, basandosi sui primi studi per opera di Douglas Engelbart, il quale aveva in mente anche un'idea di quello che noi tutti utilizziamo per muoverci sul video del pc, il mouse. Il progetto fu poi portato avanti da un ricercatore, Tim Berners-Lee, verso gli inizi degli anni 80, per conto del Cern di Ginevra. In seno allo stesso istituto, Berners portò avanti anche un progetto che avrebbe permesso alla gente di comprendere meglio il difficile linguaggio a caratteri su cui Internet è basato, il progetto WWW.

Il sistema fondato da Berners era basato su quattro componenti principali:

1. il linguaggio Html (Hypertext mark-up languages) con cui comporre i documenti (le pagine Web);

2. il protocollo Http (HyperText Trasfer Protocol) attraverso il quale accedere ai documenti e spostarsi attraverso i link;

3. uno schema di indirizzi URL(Universal Resource Locator) in grado di localizzare diversi documenti all'interno dello spazio Web

4. un programma residente sui computer (host) in grado di leggere il codice HTML, di visualizzare i nodi ipertestuali e permettere lo spostamento tra i documenti collegati;

Negli anni gli sviluppatori di browser si sono avvicendati cercando di offrire un prodotto che si adattasse al tipo di sistema operativo o alle caratteristiche del computer. E' solo alla comparsa però di Moisac, un browser semplice e accessibile al gran pubblico e non solo ai programmatori , che internet inizia ad esplodere come fenomeno di massa.

La mossa migliore la fece però Microsoft che propose al pubblico il browser pre-installato con il sistema operativo e dunque subito pronto per connettersi ad internet. Da quel momento Internet entra potenzialmente in ogni abitazione o ufficio dotati di computer.

### 1.3 L'AZIENDA IN RETE

Qualunque azienda voglia competere in un mercato globale deve poter contare su strutture informatiche all'avanguardia. Quello che rischia rimanendo indietro rispetto alle altre imprese è quello di trovarsi fuori mercato, perché obbligata a competere con concorrenti che producono con più velocità, minori costi, e una maggior presenza sul mercato grazie alla più elevata informatizzazione.

L'azienda per capire come deve muoversi sul piano informatico, deve fare riferimento alla merce che produce e alla grandezza del mercato in cui vuol entrare, alle esigenze tecnologiche che hanno bisogno le merci per la commercializzazione. Per primo l'azienda ha sentito il bisogno di avere al proprio interno una rete che potesse in qualche modo aiutare i propri uffici a interagire di più. Per questo motivo integrando le tecnologie tipiche di Internet con le architetture dei sistemi informativi preesistenti sono nate le intranet.

Una intranet è una rete inter-aziendale che, applicando tecnologie tipiche di Internet, realizza la gestione integrata di tutti i tipi di dato permettendo cosi la comunicazione, la condivisione e lo scambio di informazioni tra tutte la componenti aziendali,e attraverso Internet la condivisione con tutto il mondo. Sono utilizzate le tecnologie base del web per permettere al cliente (con il relativo browser), al server e al database aziendale di cooperare in modo integrato. Intranet porta sicuramente dei vantaggi, tra cui la facilità di integrazione delle reti aziendale , costi contenuti e l'elevata qualità dei software e hardware disponibili. L'evoluzione interna all'azienda da sistema informatico tradizionale, a sistema di reti client/server basate sull'uso integrato del web e delle tecnologie Internet, avviene attraverso varie fasi.

La prima fase, attraverso la quale molte aziende sono gia passate, è la creazione di un semplice sito Internet contente informazioni riguardante l'azienda, l'attività e i prodotti dell'azienda. In questo caso la informazioni ( statiche ) vengono visualizzate in html e vengono aggiornate manualmente. Dunque il web

viene utilizzato soltanto come strumento di diffusione di informazioni aziendali, ma la struttura informatica aziendale rimane staccata dal computer che contiene il sito.

In una fase successiva, le aziende cominciano ad utilizzare il web e gli strumenti di Internet per la gestione dei dati interni all'azienda. I client adottano i browser come interfaccia per l'utilizzo di tutte le applicazioni, il server relativo al sito internet viene collocato interno all'aziende, venendo utilizzato anche come divulgatore di notizie di uso interno all'azienda. Utilizzando opportuni programmi residenti sul server è possibile collegare il database aziendale con i server web. In questo modo quando verranno caricate le pagine web sul browser client saranno aggiornate dinamicamente con i dati prelevati dai database. Gli aggiornamenti sono fatti in tempo reale diminuendo cosi i problemi di inconsistenza dei dati e di tempistica d'accesso. La completa integrazione con Internet, delle applicazioni interne all'azienda, rappresenta l'ultima fase nell'evoluzione delle strutture informatiche interne. Le comunicazioni con Internet diventano bi-direzionali permettendo a coloro a cui fanno parte dell'azienda di accedere alle informazioni aziendali anche da casa o da qualsiasi computer con collegamento ad internet.

Le informazioni che sono scambiate all'interno di internet posso essere a volte molto importanti per un'azienda e di conseguenza vi è la richiesta di una maggior sicurezza all'interno delle rete. Infatti all'interno delle intranet aziendali possono accedervi malintenzionati ( hacker) che intendono rubare informazioni o creare problemi all'interno delle rete aziendale. Solitamente le aziende decidono di adottare diverse soluzioni una di questa sono i firewall, i quali svolgono il lavoro di controllo su tutto ciò che entra ed esce, da e verso Internet. Un'altra tecnica è quella di utilizzare algoritmi e protocolli particolari per la spedizione di informazioni importanti all'esterno della rete intranet. L'azienda potrebbe anche decidere di dividere intranet in due zone una pubblica e l'altra privata. Nella parte pubblica sono inseriti i cataloghi e le informazioni generali dell'azienda, in quella privata vengono inseriti i server contenenti e-mail, i database e le applicazioni. Le applicazioni, per motivi di efficienza e di sicurezza, vengono eseguite in server diversi, un server dedicato.

## CAPITOLO 2

#### 2.1 IL SISTEMA INFORMATIVO AZIENDALE

Nasce l'impresa telematica dove, a prescindere dalla distanza fisica tra i soggetti, si vengono a creare rapporti economici e di affari per via elettronica tra un a società i suoi fornitori e i clienti. Per realizzare una simile situazione c'è bisogno di permettere ai sistemi informativi di diverse imprese di interagire tra loro. E' importante, dunque, fare in modo che i sistemi ERP (Enterprise resource planning) ovvero sistemi della gestione per il controllo delle risorse aziendali, siano integrati sia con software per la catena di fornitura, sia con applicativi che gestiscono le relazioni con i clienti, Crm ( Customer relationship managment). L'azienda deve far si che gli strumenti appena citati debbano essere abilitati al Web, aperti quindi alla rete (Internet,Intranet,Extranet) per realizzare meccanismi efficaci per il commercio elettronico, lo scambio di dati e la diffusione delle conoscenze all'interno di quello che possiamo definire la catena del valore per un'azienda.

E' difficile trovare aziende che abbiano sistemi informativi simili tra di loro, per tipo di hardware, sistema operativo e applicazioni, per questo è necessario uno "strato" di software in grado di rendere omogenee l'elaborazione, la trasmissione e la presentazione dei dati. E' decisione delle stesse aziende di sviluppare il software internamente o di affidarsi ad una società di sviluppo esterna. Entrambe le scelte hanno una rilevanza positiva e negativa per l'azienda , scegliere di sviluppare il software e gli applicativi internamente può risultare positivo per l'azienda in quanto i problemi che si presentano man mano possono essere risolti con velocità, e continuamente aggiornati di giorno in giorno. Questo però porta ad avere persone interne all'azienda completamente dedicate allo sviluppo del software e delle applicative, molte volte comporta ad avere problemi irrisolti e sovraccarichi di

lavoro. L'azienda potrebbe decidere di avvalersi di un aiuto esterno, concordando attraverso un contratto i programmi, i tempi di sviluppo e i costi a cui dovrebbero far fronte. Nel momento in cui, per vari motivi, l'azienda si trovasse davanti a problemi di aggiornamento software o di problemi tecnici sarebbe obbligata a chiamare tecnici esterni per risolverli, senza sapere i tempi e eventuali complicazioni.

La decisione dunque dipende molto dal tipo di azienda a cui facciamo riferimento. Molto probabilmente una piccola azienda si troverebbe un po' in difficoltà ad avere uno sviluppo interno poiché porterebbe costi aggiuntivi e di personale che non potrebbe permettersi. Le medie e grandi aziende, invece, avrebbero più interesse a mantenere lo sviluppo interno, siccome i costi non andrebbero ad incidere in percentuale elevata, perché sempre costanti e la risoluzione dei problemi diventerebbe molto più rapida.

## 2.2 MODALITÀ E REGOLE DI SVILUPPO

Lo sviluppo di software e applicazioni, deve rispettare alcune regole di qualità. La qualità di un prodotto software può essere definita come la totalità delle funzionalità e delle caratteristiche del prodotto software relative alla sua abilità di soddisfare i bisogni dichiarati o impliciti.

La difficoltà nell'inseguire la qualità dei prodotti software è dovuta alla difficoltà di definire in maniera:

- completa (cioè dichiarando esplicitamente tutti i requisiti, funzionali e non)
- consistente (senza contraddizioni e conflitti tra i requisiti)
- oggettiva (ossia in maniera inequivocabile e verificabile)

le specifiche del prodotto secondo le esigenze e gli obiettivi dell'organizzazione che commissiona lo stesso, degli utenti finali che lo utilizzeranno, dell'ambiente in cui il prodotto verrà inserito e della organizzazione che realizzerà il prodotto.

Un'applicazione web è più semplicemente un'applicazione con interfaccia web o meglio una form d'interfaccia con l'utente definita in html. Quello a cui ora ci si trova davanti è un ambiente di sviluppo che vuol essere il più familiare possibile per rendere più facile la programmazione di applicazioni web. Quest'ultime spostandosi verso uno sviluppo di applicazione che si avvicina ai più comuni software Microsoft. Quello che dobbiamo sottolineare per mantenere una qualità elevata del software sono una piena centralità del server, collegamenti sempre più elevati da parte dell'utente ad internet/intranet e una criticità più elevata del sistema informatico aziendale.

Per ognuno dei tre punti abbiamo bisogno di mantenere sott'occhio alcune regole di sviluppo come per esempio la disponibilità e l'efficienza delle macchine server, l'accessibilità e sicurezza di Internet/intranet, l'affidabilità e la manutenibilità del sistema informatico. La sicurezza delle reti è l'utilizzo sempre più massiccio di Internet hanno elevato l'importanza del Server. Da una parte si è cercato di dedicare alla elaborazione e accesso ai dati i server lasciando ai Client la sola iterazione con l'utente. Dall'altra con il fatto che Internet è portatore di più servizi e protocolli applicativi si è preferito dedicare al server tutto quello che riguarda l'elaborazione,la fornitura dei servizi , compresa l'iterazione con l'utente, lasciando al Client solamente la presentazione grafica. La capacità dei sistemi informatici è aumentata con l'importanza degli applicativi e delle attività che comprendono i sistemi informativi crescendo cosi l'importanza del supporto fornito.

Il nuovo mercato del software è in continua espansione e viene posto davanti a numerose richieste e a ritmi sempre più frenetici. Questo porta ad una continua rivoluzione nei metodi di programmazione ma ancora prima ad un nuovo stile nel modo di operare. Il software moderno viene considerato come un vero e proprio prodotto industriale, al quale bisogna porre risalto una serie di aspetti che hanno una base molto industriale:

- . i rischi sul sistema col quale dovrà interagire
- . un approccio che si viene visto Object-Oriented
- . un'architettura di base sviluppata con linguaggio di modellazione
- . continui test, codifiche e progettazione
- . bisogno di un sviluppo agile

Con in mente questi aspetti si cerca di avere come base altri aspetti molto importanti quali Definizione di requisiti, Analisi OO, Modellazione,Sviluppo.

La definizione dei requisiti viene effettuata perché in primis è molto importante per l'usabilità e la funzionalità del sistema software,secondo il documento viene utilizzato molte volte per definire il contratto tra azienda e impresa sviluppatrice. Esistono diverse tecniche per la definizione, la più utilizzata è quella degli Use Case. Per prima cosa vengono definiti gli attori principali e gli obiettivi del sistema, in seguito vengono delineati gli scenari principali con cui gli attori si troveranno ad interagire, in ultima si cercano possibili estensioni e i modi per gestirle.

Dunque gli Use Case sono una buona base di partenza che permette allo sviluppatore di avere una buona base di sviluppo, una simulazione sulle classi e di redigere un manuale per l'utente.

La definizione degli obiettivi e quello che ne consegue porta ad avere una particolare attenzione per la parte architetturale del sistema, portando alcuni effetti sul sistema software, quali affidabilità,efficienza,manutenibilità e portabilità.

Tutto questo ci suggerisce di tenere in considerazione l'impiego del sistema Object-Oriented. La tecnica CRC si presenta come lo strumento ideale da utilizzare. La sigla CRC è l'acronimo di Class-Responsability-Collaboration e sintetizza l'obiettivo di definire la classe e le relazioni con il sistema costituito da altre classi. Il team CRC è definito da diverse figure professionali quali esperto di dominio, analista e progettista-sviluppatore. Un gruppo cosi eterogeneo porta ad avere idee diverse da poter condividere e quindi discutere. Alla fine tutto viene steso in una carta definita CRC-Card. Il passaggio tra analisi e attività di progettazione la abbiamo nel momento in cui traduciamo la CRC-Card in UML Class Diagram . Attraverso l'uso di UML possiamo simulare il funzionamento del sistema verificando così la coerenza delle classi appena definite. Attraverso la simulazione

riusciamo ad avere una definizione del sistema software con un dettaglio ancora maggiore. Grazie a le ultime analisi lo sviluppo del codice viene aiutato moltissimo così velocizzando una prima bozza del prodotto finale al cliente, iniziando cosi un'iterazione continua tra sviluppatore e azienda cliente cercando di arrivare al prodotto finito.

Il linguaggio UML è il successore di una serie di metodologie che venivano utilizzate nel passato per visualizzare i passaggi logici del problema in questione. Il modello ER veniva utilizzato, attraverso una sintassi semplice e intuitiva,come strumento di creazione della parte concettuale di database, dal quale ne veniva dedotto lo schema fisico. Il diagramma iniziale che viene utilizzato è un'insieme di rettangoli, linee e rombi. I rettangoli rappresentano le entità mentre i rombi rappresentano le relazioni tra le entità. Ogni diagramma rappresentato oltre a entità e relazioni contiene gli attributi che rappresentano le caratteristiche delle entità. Mentre per definire le relazioni vengono utilizzate le cardinalità e tipi di cardinalità della relazione. Tra la lista degli attributi viene scelto un identificatore che rappresenta la chiave dell'entità. Tutto questo può esser rappresentato dal linguaggio UML , il quale introduce però il concetto di classe che rappresenta l'entità nel precedente (E-R).

Dunque UML non è un linguaggio di programmazione ma un linguaggio di progettazione e sviluppo. Alla stesso tempo non esprime un metodo ovvero non definisce la strada che bisogna intraprendere per un progetto: per arrivare a quello devi fare quest'altro. Per questo può essere utilizzato da persone e gruppi di lavoro diversi. Quello che si prefigge chi utilizza UML è di rappresentare il problema in tutti i suoi aspetti cercando di non vincolarsi ma di lasciarsi tutte le strade aperte per risolvere eventuali problemi. L'utilizzazione di questo linguaggio è molto complesso e va adattato alle specifiche esigenze dei singoli progettisti , utilizzando soltanto ciò che serve nello specifico contesto. L'utilizzo ultimamente massiccio lo ha fatto diventare uno standard che semplifica notevolmente le relazioni tra le aziende permettendo lo scambio di idee .

## CAPITOLO 3

Al fine di riuscire a comprendere al meglio l'attività dello stage è opportuno effettuare una breve, ma allo stesso tempo esaustiva, descrizione, soffermando l'attenzione sull'azienda presso la quale si è svolta l'esperienza.

## 3.1 EVOLUZIONE DELL'AZIENDA

Come per qualsiasi altra impresa, la storia è molto importante per comprendere i valori di fondo, la strategia, le fonti del vantaggio competitivo rispetto ai concorrenti nonché l'evoluzione di tali elementi nel tempo a seguito di mutamenti dell'ambiente di riferimento.

Si tratta di una società abbastanza recente nel panorama delle industrie che formano il distretto delle calzature di Montebelluna, poiché nasce nel 1973. È in quell' anno, infatti, che tre fratelli Caberlotto - cognome che identifica una delle famiglie storiche del distretto della calzatura sportiva montebellunese - decidono di fondare una nuova società a responsabilità limitata per la produzione di calzature per il tennis, cercando di sfruttare il know-how acquisito con la gestione della Caber, azienda di loro proprietà, a quei tempi al secondo posto nel mondo tra le aziende produttrici di scarponi da scii.

Non bisogna dimenticare che fino ad allora in Italia esisteva un solo produttore di quelle che comunemente vanno sotto il nome di scarpe da ginnastica: la Superga, a fronte di un mercato ancora allo stadio iniziale dell'espansione. Le calzature sportive divennero un prodotto del consumo di massa negli anni Ottanta in seguito al processo di diffusione dell'attività sportiva, e Lotto seppe cogliere questa opportunità innovando l'immagine delle scarpette ginniche: rispetto ai tradizionali

colori scuri (nero, blu, grigio), l'azienda montebellunese lanciò il bianco andando in controtendenza ma riscuotendo il favore del mercato.

Esordendo con le calzature da tennis, Lotto entrò ben presto anche nel settore delle calzature e dell'abbigliamento sportivo, in particolare nel calcio, a cui presto si affiancarono basket, atletica, pallavolo. La diversificazione produttiva, unita all'innovazione tecnologica e alle campagne di marketing spiega perché Lotto diventò, entro la metà degli anni Ottanta, uno dei marchi di riferimento nel settore dell'articolo sportivo in Italia e, in seguito, grazie all'immagine derivante dalla collaborazione con atleti ai vertici delle classifiche internazionali, anche all'estero. L'espansione verso i mercati internazionali andò avanti velocemente, tanto che nel giro di un decennio il marchio venne distribuito in oltre 60 Paesi. In quegli anni fu poi lanciata una linea di calzature e abbigliamento di ispirazione sportiva ma allo stesso tempo caratterizzate da minori tecnicismi, e per questo molto adatte per il tempo libero.

Dopo i grandi successi, arrivò anche il declino. A partire dal 1995, infatti, si percepirono i primi segnali di crisi del settore, dovuta principalmente al rapido calo di partecipazione in alcune attività sportive (es. tennis) ed al passaggio da una domanda basata sul nuovo acquisto ad una legata al ricambio del prodotto. A peggiorare questa situazione ci fu in contemporanea una crisi finanziaria a livello mondiale che incise profondamente sui consumi.

La crisi raggiunse il suo apice nel 1998, quando il forte calo delle vendite fu accompagnato da una altrettanto brusca riduzione dei margini. Questa situazione sfavorevole portò nel 1999 all'avvio della procedura di concordato preventivo e, nell'aprile di quello stesso anno, alla rilevazione dell'azienda da parte di una cordata di imprenditori già attivissimi nel settore dello sport-equipment, guidati da Andrea Tomat, attuale rappresentante della società denominata in seguito all'operazione Lotto Sport Italia S.p.A..

### 3.2 IL BRAND E I PRODOTTI

Quello che da sempre è risultato essere il punto di forza dell'azienda è il marchio "Lotto". Esso, nato dalle ultime lettere del cognome del suo fondatore, è identificato da un accattivante logo formato da una doppia losanga; quest'ultima rievoca due campi da gioco parzialmente sovrapposti e testimonia la dedizione dell'azienda verso gli sport attivi, in primis calcio e tennis.

Visto che oggigiorno è molto importante possedere un marchio forte e che la forza del marchio è in relazione alla familiarità e alla conoscenza che il consumatore ha nei confronti del marchio stesso, l'obiettivo dell'azienda, oggi, è la valorizzazione delle caratteristiche che da sempre rappresentano i punti di forza del brand: dinamismo, innovazione, qualità, design made in Italy e passione sportiva.

Queste caratteristiche si ritrovano in tutti i prodotti Lotto, caratterizzati in primis da un'elevata qualità riconosciuta in tutto il mondo ottenuta mirando a standard sempre più elevati ed impiegando tecnologie all'avanguardia. Infatti, anche se la calzatura da tennis è quella che ha permesso maggiormente l'affermazione del marchio, è la calzatura da calcio quella che è stata scelta dall'azienda per diffondere il marchio nei mercati esteri. In questa tipologia di calzatura infatti la tecnologia ha un ruolo fondamentale mentre passa in secondo piano il fattore moda. La ricerca tecnologica viene effettuata attraverso test di laboratorio che, uniti alla collaborazione con gli atleti, permettono l'introduzione continua di nuovi aggiornamenti per migliorare le prestazioni, senza pregiudicare il comfort, che costituisce il beneficio fondamentale per ogni sportivo, dal professionista al praticante occasionale.

Anche se nei prodotti destinati alle attività sportive, specie se praticate a livello agonistico, il "fattore moda" non è importante come il fattore tecnologico, bisogna sempre tener presente che l'estetica di un prodotto di abbigliamento ha sempre un peso specifico determinante nel gradimento del pubblico. Per questo motivo il design del prodotto Lotto ha uno stile pulito e senza fronzoli, ma allo stesso tempo sottolinea la ricerca del dettaglio e la cura dei minimi particolari. Solo in questo modo, infatti, si ottiene un prodotto di qualità, soddisfacente sotto ogni requisito, sia al momento dell'acquisto sia in quello dell'effettivo utilizzo. Tutto questo conferisce al prodotto Lotto un'identità forte e riconosciuta dal consumatore finale, il quale attribuisce un alto valore percepito al prodotto e quindi al marchio stesso. Ecco spiegata la forza del marchio Lotto.

A questo punto è opportuno puntualizzare alcune cose riguardo ai prodotti Lotto. Innanzitutto, come già in precedenza accennata, la produzione inizialmente concentrata sulle calzature da tennis, è andata nel tempo espandendosi fino a giungere alla produzione di calzature e abbigliamento, sportivo e casual, in genere. In particolare la produzione viene suddivisa in tre grandi tipologie:

- 1. *Shoes*
- 2. *Apparel:* Tute, T-shirts, Polo, Pantaloni, Shorts, Gilet, Felpe, Pile, Giubbotti, Shirts, Pullover, Twin-sets, Top, Canotte.
- 3. *Accessories:* Borse, Borse da viaggio, Zaini, Portachiavi, Portafogli, Computer Bag, Calzini, Fasce da tennis in spugna, cappellini e berretti, guanti, sciarpe.

Le discipline sportive attualmente trattate sono: Tennis, Soccer, Running, Volley, Training e Fitness, inoltre, vi sono alcune linee di prodotti casual: Resort e Travel Lodge. Le collezioni sono pensate per rispondere alle esigenze delle diverse tipologie di consumatori: per la pratica sportiva o per il tempo libero. Di volta in volta viene posto l'accento sull'originalità della grafica piuttosto che sulla raffinatezza dei tessuti, piuttosto che sulla tecnicità dei materiali utilizzati. Tutto questo sfruttando i numerosi brevetti registrati da Lotto relativi a tecnologie innovative per il comfort, la resistenza e la precisione dei prodotti.

#### 3.3 SISTEMA INFORMATIVO AZIENDALE

L'azienda è un sistema complesso che opera all'interno di un ambiente ed interagisce con quest'ultimo. Nell'ultimo decennio stiamo assistendo ad una serie di eventi che con un'accelerazione crescente hanno generato profonde modifiche in tutti i settori dell'economia e, conseguentemente, un nuovo contesto economico nel quale le imprese sono chiamate a competere adottando strategie e modalità di risposta ai cambiamenti diverse dal passato.

Al giorno d'oggi, infatti, l'ambiente muta in continuazione e per questo motivo le condizioni in cui operavano le imprese in passato (stabilità della domanda, scarsa competitività, limitata internazionalizzazione) lasciano il posto a situazioni più complesse quali: globalizzazione dei mercati e conseguente aumento della concorrenza, nascita di nuovi stili di vita, instabilità della domanda e importanza della soddisfazione del consumatore, sviluppo tecnologico sia per quanto riguarda le nuove tecnologie applicabili in campo produttivo, sia con riguardo all'innovazione tecnologica nel campo delle telecomunicazioni.

Ecco che, di fronte ad un mondo dove tutto è a portata di "clic", dove il mercato di riferimento è il mondo stesso, dove la domanda è oramai satura e la competizione si gioca a livello globale, diviene di fondamentale importanza per poter sopravvivere ed avere successo riuscire a raccogliere una molteplicità di informazioni, compresi i segnali deboli del mercato, le quali opportunamente elaborate dovranno servire da supporto all'intera azienda, da un lato per migliorare le modalità operative e dall'altro per cogliere le opportunità che si presentano e poter rispondere in "tempo zero" alle esigenze dei clienti e alle sfide che ogni giorno si prospettano all'orizzonte. Ecco spiegata in parole povere l'importanza che riveste al giorno d'oggi il sistema informativo aziendale, il cui compito preponderante è quello di raccogliere ed elaborare dati grezzi trasformandoli in informazioni, le quali devono pervenire alla persona giusta e nel minor tempo possibile, al fine di supportarla nel processo decisionale.

Il sistema informativo aziendale, quindi, ricopre un ruolo strategico per le imprese e deve fornire all'azienda tutte quelle informazioni utili nel processo decisionale a qualsiasi livello, da quello operativo a quello strategico. Detto questo, pare opportuno definire con maggior dettaglio il sistema informativo.

Il sistema informativo aziendale è un insieme di elementi anche molto diversi tra loro, che raccolgono, elaborano scambiano e archiviano dati con lo scopo di produrre e distribuire le informazioni alle persone che ne hanno bisogno, nel momento e nel luogo adatto per svolgere le proprie funzioni.

Gli elementi del sistema informativo sono:

- I dati e le informazioni, cioè le notizie quantitative e qualitative che vengono raccolte ed elaborate, un dato rappresenta una notizia grezza in attesa di analisi ed elaborazione da parte del sistema informativo, l'informazione costituisce lo stadio successivo, quando il dato viene analizzato e rielaborato in funzione del suo destinatario;
- Le risorse umane, cioè le persone che all'interno dell'azienda si occupano di raccogliere elaborare e gestire le informazioni indirizzandole ai destinatari;
- I mezzi tecnici rappresentati dagli strumenti utilizzati principalmente di tipo elettronico-informatico (computer, modem reti ecc...)
- Le procedure vale a dire i programmi utilizzati per la raccolta gestione ed elaborazione del informazioni (software)
- La struttura organizzativa intesa come articolazione del sistema, che definisce rapporti e collegamenti fra i vari elementi.

Lo sviluppo dell'azienda, negli anni, è stata notevole. Per rimanere competitiva, l'azienda, ha dovuto attenersi alle regole dettate dal mercato offrendo prodotti sempre nuovi che seguono linee e design alla moda. L'aumento delle risorse necessarie al crescere delle dimensioni aziendali è evidente ed è rilevante sotto tutti i punti di vista. Per esempio, solo per lo studio e lo sviluppo di nuovi prodotti occorrono diverse risorse:

- per gestire la progettazione, la produzione e la vendita dei nuovi prodotti;
- per la gestione del marketing (pubblicità, ricerche di mercato e sponsorizzazioni);
- per la gestione commerciale (vendite, contatti con nuovi clienti , potenziamento della rete di vendita ecc.);
- per la gestione finanziaria di volumi d'affari sempre maggiori.

La complessità del sistema informativo è proporzionale alla dimensione dell'azienda. Affinché si possano archiviare ed elaborare le informazioni, il sistema Informatico aziendale, coerente con il sistema informativo, deve essere allineato alle strategie aziendali.

### 3.4 TECNOLOGIA IN LOTTO: BREVE STORIA

Lotto ha un sistema informativo esistente da quasi trent'anni che, nel tempo, ha subito radicali trasformazioni sia per adeguarsi all'evoluzione tecnologica, sia per allinearsi alle strategie aziendali. In particolare quindi anche l'apparato informatico-tecnologico ha subito innumerevoli cambiamenti negli anni, ripercorriamo i principali nelle prossime righe.

Nel 1975 è stato introdotto il *Sistema IBM S/32* che consiste in un elaboratore, caratterizzato da dimensioni fisiche notevoli, che esegue lavori esclusivamente in modalità Batch, ossia, in modo sequenziale. In questi anni è nata la figura del sistemista: una figura professionale che si occupa, principalmente, delle mansioni di controllo delle esecuzioni dei programmi, di avvio dei lavori, di gestione degli errori, di gestione delle stampe, ecc.

Nel 1980 il sistema *IBM S/34* (interattivo e centralizzato) prese il posto dell' S/32; l'S/34, rispetto al precedente, permette l'elaborazione contemporanea di più lavori e introduce l'uso dei terminali.

Nel 1984 l'S/34, ormai superato, viene sostituito dall' S/38 che, a differenza del precedente, è di dimensioni fisiche notevolmente ridotte, tanto che viene chiamato mini-sistema. È un evento importante perché introduce la gestione delle basi di dati relazionali.

Nel 1985, l'azienda sperimenta i primi Personal Computer (in modalità stand-alone: senza, cioè, l'uso della rete).

 Il *sistema IBM AS/400*, più potente rispetto all'S/38, è stato introdotto nel 1990 ed è attualmente in uso. Sempre nel 1990 (ma resa operativa nel 1995) è iniziata l'installazione della rete LAN (Local Area Network): il progetto consiste nel cablaggio completo di tutti gli stabili aziendali allo scopo di centralizzare il servizio telefonico e la rete per lo scambio dei dati. La rete installata era di tipo multi-protocollo: Ethernet e Token-ring.

Nel 1991 si è cominciato ad utilizzare il CAD (*Computer Aided Design,*  progettazioni assistite dal computer). L'innovazione si è resa necessaria con l'introduzione del decentramento produttivo al fine di esportare parte del know-how acquisito in venti anni di produzione di calzature di alta qualità. Nei progetti vengono riportati dettagliatamente tutti i particolari del modello a partire dalle forme, dai materiali, dal tipo di cuciture, dai loghi, ecc. Grazie a questa tecnica è possibile ottenere un prodotto con caratteristiche fedeli a quelle originarie anche dove non esiste una cultura della calzatura.

Nel 1996 è stato eliminato il cablaggio coassiale (twinax) a favore dell'emulazione dell'AS/400 sui client. Fino a prima dell'innovazione, infatti, il collegamento all'AS/400 avveniva solamente mediante l'uso di terminali dedicati, collegati uno all'altro, in catena, con un cavo coassiale, partente dall'AS/400. Ora, il collegamento avviene tramite Client Access, un emulatore che, installato nel client, permette l'accesso al sistema tramite i protocolli di comunicazione di rete. Nel 1996 è stato introdotto il sistema operativo Novell per reti Netware e nel 1998 sono stati installati i mini server con il sistema operativo MsWindows NT per reti Microsoft.

Sempre nel 1998 è stato installato un server Oracle sul quale si accedeva mediante applicazioni implementate in Power Builder. Nel 2001 il server Oracle è stato disinstallato e dal 2001 in poi l'accesso al database in AS/400 avviene direttamente tramite applicazioni RPG o Visual RPG. Negli ultimi mesi la strategia dell'azienda è cambiata spostandosi da un linguaggio di sviluppo ormai obsoleto come RPG e Visual RPG ad una piattaforma come .Net di Microsoft. Infatti gli ultimi applicativi sono sviluppati con nuovi linguaggi come C#, ADO .Net, ed SQL.

Sempre nel 1998 si è cominciato ad usare Internet, inizialmente solo come servizio di posta elettronica. Solo dal 2000 sono stati installati i server Citrix e si è cominciato ad utilizzare la tecnologia del portale interno e quindi è stato introdotto anche l'uso di certificati per l'autorizzazione ad utilizzare le applicazioni.

## 3.5 LE MACCHINE E LA RETE (NETWORKING)

Lotto, attualmente, ha una rete di circa 300 personal computer. Il sistema operativo dei Client è WindowsXP con MsOfficeXP, l'emulazione AS/400, servizio e-mail interno ed esterno e collegamento ad Internet. Ogni PC è ulteriormente personalizzato in base alle necessità del singolo utente. I PC destinati agli addetti del settore progettazione e design, per esempio, hanno proprietà grafiche elevate e potenzialità adatte alla gestione delle immagini. A questi client viene installato il software di progettazione CAD. I PC destinati al personale dell'ufficio commerciale, invece, sono dotati di software specifici di costruzione interna per la gestione dei clienti, degli ordini e del magazzino.

Nel 1984, su 400 dipendenti, solo 50 utilizzavano direttamente un supporto informatico. Negli ultimi venti anni il numero di dipendenti è notevolmente

diminuito, mentre, il numero di utenti del sistema informatico è quadruplicato. Oggi, la percentuale di utenti raggiunge il 96%.

La rete installata è di tipo Ethernet 10Base5 cioè con cavi di lunghezza intorno ai 500 metri e capacità di 10 Mbps (10 milioni bit per secondo).

La sala macchine è una stanza che contiene diversi server, in particolare:

- server applicativi: risiedono i software utilizzati in azienda;
- server AS/400: contengono l'ERP aziendale;
- server proxy per filtrare le informazioni in entrata e in uscita da internet;
- server DNS interno;

Tutti i server sono collegati ad un'unica console (mouse, tastiera e video) che interagisce su uno o sull'altro a seconda delle necessità.

La maggior parte degli utenti dispone di un personal computer, qualche utente lavora sia su PC sia su terminale AS/400, altri solo su terminale. La continua evoluzione del software rende, in poco tempo, i PC obsoleti e richiede hardware sempre più potenti. Una così vasta rete di PC assorbe continuamente ingenti risorse per la manutenzione ed il rinnovamento.

Per ovviare al suddetto problema, è stata adottata la soluzione Citrix, cioè un particolare tipo di software di rete che permette la Digital Independence, in altre parole la capacità di lavorare con qualsiasi applicazione, su qualsiasi dispositivo e sulla base di qualsiasi connessione, partendo da quelle wireless fino ad arrivare al Web, in modo tale che qualsiasi mezzo possa concorrere all'elaborazione.

I servizi e il software per server applicativi permettono di lanciare le proprie applicazioni su dei server cui può accedere un'ampia varietà di dispositivi client. Essendo le applicazioni installate e aggiornate direttamente a livello di server e non a livello di singolo client, la complessità, il tempo e le risorse necessarie per gestire tutti i vari processi risultano nettamente inferiori.

Gli utenti locali e remoti possono facilmente accedere alle applicazioni più recenti tramite Internet o tramite qualsiasi altra connessione. Le attività di elaborazione, gestione, distribuzione e supporto sono totalmente gestiti dal server: ciò consente di estendere l'accesso alle applicazioni più critiche a qualsiasi tipo di connessione e a qualsiasi tipo di client. I PC client, quindi, diventano di fatto semplici terminali poiché è il server che si occupa dell'elaborazione e del salvataggio dei dati.

Tutti i PC della rete aziendale possano comunicare tra loro via e-mail e con l'esterno attraverso la posta internet. I PC possano inviare stampe nelle stampanti di rete e hanno la possibilità di inviare fax.

## 3.6 LA GESTIONE DEL DATABASE AZIENDALE

Fino a qualche anno fa, la gestione del database avveniva tramite delle applicazioni scritte in Power Builder che accedevano al server Oracle. Questo server conteneva una copia dei dati presenti in AS/400 e settimanalmente i due server venivano sincronizzati. Dal 2001 però il server Oracle non viene più usato perché dava molti problemi di coerenza dei dati con il database AS/400 e ora gli utenti si interfacciano direttamente con il sistema AS/400.

Il database in AS/400 è formato da molte librerie che contengono, al loro interno, uno o più file; un file corrisponde ad un oggetto, per esempio una tabella, e una libreria corrisponde ad un insieme di file dello stesso ambito. L'insieme complesso di tutte le librerie, con all'interno le tabelle, costituisce materialmente il database aziendale su cui agiscono le molte applicazioni dell'ERP. Ogni giorno avvengono migliaia di transazioni che coinvolgono il database aziendale, è

necessario quindi un metodo veloce e estremamente sicuro per salvare tutte le modifiche effettuate ad ogni fine giornata.

Per risolvere questo problema ogni sera vengono effettuati i backup dei dati in modo di non rischiare, per colpa di guasti, di perdere giornate di lavoro con conseguenti disguidi e ritardi. Il backup è di tipo differenziale, cioè ogni sera vengono salvate i file usati nella giornata e solo a fine settimana avviene il backup totale di tutti i dati. Il salvataggio avviene tramite nastri magnetici come in gran parte dei sistema di questa grandezza.

#### 3.7 GESTIONE E SVILUPPO ERP

Lotto utilizza un sistema ERP customizzato e sviluppato internamente fino a poco tempo fa in linguaggio RPG e Visual RPG per AS/400, da pochi mesi invece vengono sviluppati applicativi con la piattaforma .Net che supporta qualsiasi linguaggio di programmazione tra quelli più utilizzati. Gli sviluppatori interni hanno deciso di utilizzare C# e ASP .NET .

Lo sviluppo applicativo in RPG e visual RPG è cominciato all'incirca una decina di anni fa ed è stato sottoposto a un continuo processo di arricchimento ed aggiornamento a seguito delle nuove esigenze aziendali. L'ERP funge da interfaccia fra il database aziendale e l'utente il quale utilizzando tale software inserisce dati e ottiene informazioni su vari ambiti aziendali. In particolare esso copre le seguenti aree:

- definizione del prodotto
- listini prezzi
- raccolta e gestione dell'ordine di vendita
- fatturazione.

L'ERP in Lotto viene sviluppato dai programmatori che hanno il compito di raccogliere le richieste che vengono avanzate dagli utenti interni ed esterni, valutarne la fattibilità e le modalità d'implementazione o eventualmente sottoporle ai consulenti esterni con cui regolarmente collaborano. Le richieste di sviluppo possono essere necessarie per vari motivi fra i quali si ricordano:

- modifiche fiscali (per es. modifica delle aliquote)
- traduzione del software in lingua straniera in seguito all'apertura di nuove agenzie (caso recente è quello della Grecia ma esso è già rilasciato in cinque lingue)
- modifiche necessarie a fini statistici e di business intelligence.

L'ERP era costituito da tanti piccoli software integrati fra loro che in caso di esigenza possono essere modificati senza andare ad intaccare le altri parti. La scelta di implementare internamente un programma così sofisticato è stata molto discussa in azienda, ultimamente cambiata vista come si evolve il mercato. Il linguaggio RPG non è cosi elastico come sembra infatti non ha molte possibilità di sbocco nella rete ma soprattutto è un linguaggio ormai pesante e di difficile apprendimento. Da qui la scelta dell'azienda di aderire al progetto Dot Net, il quale si rivela molto più duttile e di facile comprensione con la possibilità di far interagire applicativi sviluppati in diversi linguaggi ma soprattutto la possibilità attraverso le web form di permettere ai propri dipendenti di utilizzare gli applicati attraverso internet. Un ERP commerciale presenta indubbiamente dei vantaggi: innanzitutto è immediatamente disponibile e non necessita di lunghissimi tempi di sviluppo. Inoltre è continuante aggiornato con le migliorie richieste da tutte le aziende che detengono lo stesso pacchetto, e quindi propone nuove soluzioni. D'altra parte però ha un costo (che deve essere sostenuto subito per intero) che per un'azienda come Lotto supererebbe i 2.500.000 euro, inoltre non dispone della flessibilità di cui dispone un ERP customizzato.

### 3.8 APPLICAZIONI E UTENTI: I PORTALI

Le applicazioni che costituiscono l'ERP sono di due tipi, una prima tipologia, le meno recenti, sono applicazioni sviluppate in RPG con interfaccia carattere e una seconda tipologia che comprende applicazioni Visuali sviluppate con il Visual RPG e .NET . Queste ultime sono molto meno numerose come numero rispetto alle prime perché il loro sviluppo è cominciato da appena un anno. In futuro si tenderà verso lo sviluppo Visuale, sia per rendere più usabili e accessibili le applicazioni stesse, sia per ridurre i tempi di implementazione e manutenzione. Si punterà, pure, a rielaborare tutti gli applicativi attualmente sviluppati con RPG e Visual in applicativi con piattaforma .Net e linguaggi c#, ASP.NET e ADO.NET .

Tutte le applicazioni risiedono sui server applicativi e, tramite Citrix, gli utenti vi accedono attraverso i portali. Attualmente l'azienda dispone di due portali, il primo, è accessibile dai dipendenti dall'azienda (tramite intranet), il secondo dai dipendenti esterni (esteri o agenti) utilizzando Internet.

Quindi per accedere ad un'applicazione è necessario:

- connettersi al portale, e immettere login e password;
- scegliere l'applicazione;

A questo punto sarà l'applicazione stessa ad accedere direttamente al database e lo modificherà o ne visualizzerà i dati a seconda delle operazioni dell'utente. L'accesso diretto al database senza l'interfaccia delle applicazioni è consentita solamente agli sviluppatori ma non agli utenti, questo per non minare l'integrità e la correttezza dei dati.

### 3.9 IL FUTURO: PROGETTO SYNERGY

Il progetto Synergy nasce con lo scopo di creare una nuova e unica interfaccia tra l'azienda e il mondo esterno. Il fine ultimo di questo ambizioso progetto è costruire un solido strumento di comunicazione che, sfruttando Internet, sia accessibile da qualunque posto e con qualsiasi strumento che preveda l'utilizzo di un browser.

Il progetto rappresenta la naturale conclusione di tutta una serie di politiche che l'azienda ha sviluppato in questi anni. Dopo aver accentrato applicazioni e dati, e aver reso efficiente ed efficace il reperimento e l'inserimento delle informazioni, c'era la necessità di uniformare lo strumento per interfacciarsi con l'azienda, in modo da creare un'unica piattaforma informativa, indipendentemente dalla tipologia di rete utilizzata (intranet, extranet, internet).

 Le esigenze principali che hanno spinto l'azienda all'innovazione sono state da una parte la necessità di incrementare gli strumenti di interazione offerti agli utenti esterni e dall'altra di innalzare il livello di connettività ed interazione degli utenti aziendali, sia interni che esterni, con i sistemi informativi. La soluzione trovata a questo tipo di esigenze è stato un EIP (Enterpise Information Portal) cioè un'interfaccia web-based sicura, che sia in grado di fornire un unico punto di integrazione e di accesso alle informazioni, applicazioni e servizi, per tutti i soggetti facenti parte del network aziendale (tra cui dipendenti, partners, fornitori e clienti).

L'idea del portale unificato, così come concepito nel progetto Synergy, ha delle potenzialità molto interessanti. In pratica l'azienda avrà un unico sito internet al quale si potrà accedere con una qualsiasi tecnologia che utilizzi il protocollo TCP/IP e un browser. Lo studio del portale dovrà essere particolarmente accurato anche da un punto di vista grafico in quanto rappresenterà una fondamentale vetrina (forse la più visibile) dell'azienda sul mondo. La sessione verrà aperta mediante una login: indicando il proprio user name e la propria password l'utente accederà a un

proprio portale personalizzato sulla base delle caratteristiche collegate al suo profilo.

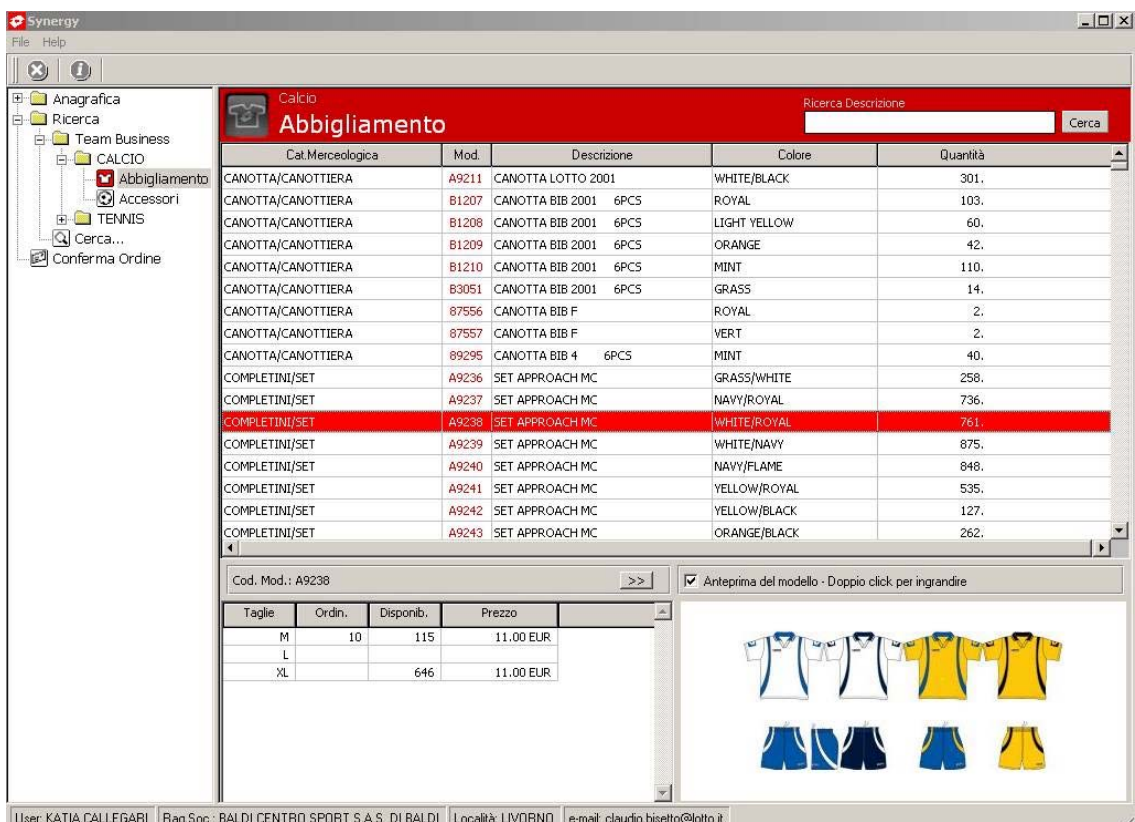

Pagina inserimento ordini

Le profilazioni sono uno strumento estremamente efficace in quanto fungono da filtri per le informazioni in uscita. Solitamente le profilazioni individuali cominciano con una definizione delle funzioni e degli interessi dell'utente. In questo modo si riesce a creare un'offerta informativa personalizzata e continuamente aggiornata poiché continuamente collegata all'azienda.

In pratica nel momento in cui a fare la login sarà un generico utente web, l'azienda potrà offrire contenuti riguardanti per esempio i cataloghi, le sponsorizzazioni oppure i punti vendita. Se però ad entrare nel sito sarà un cliente aziendale, le informazioni potranno diventare molto più rilevanti offrendo, per

esempio, i cataloghi in anteprima, la posizione contabile del cliente, la possibilità di verificare il tracking degli ordini già eseguiti e di eseguirne nuovi. Inoltre si potranno offrire notizie riguardanti per esempio tecniche di vendita o di management e altri servizi di questo tipo.

E' inutile dire però che le possibilità più grandi si avranno nel momento in cui ad entrare nel portale sarà un agente o un dipendente. Questo, indipendentemente dalla sua posizione potrà accedere all'ERP aziendale, o al software di caricamento ordini, potrà eseguire una statistica sulle vendite dell'ultimo mese oppure inserire la fattura di un cliente. In questo modo inoltre non ci saranno più problemi di sincronizzazione di database in quanto i dati verranno inseriti dalla stessa piattaforma in tutto il mondo. Quindi se per esempio ci si trova in Francia e l' ERP comunica che attualmente nel magazzino di Montebelluna si trovano 5 confezioni di tal prodotto, il dato è certo e non sottoposto a un errore dovuto alla sincronizzazione di tutte le interfacce utilizzate.

Attualmente il portale è ancora in fase di sviluppo e per ora è stata solo rilasciata una piattaforma web che verrà utilizzata dagli agenti per l'inserimento degli ordini clienti. Questa prima fase porterà già notevoli risultati in termini di informazioni certe e quindi di tempi di consegna che potranno essere garantiti alla clientela.

## CAPITOLO 4

Volevamo soffermarci un attimo sulle tecnologie, descrivendone a grandi linee le caratteristiche e l'utilizzo all'interno dell'azienda:

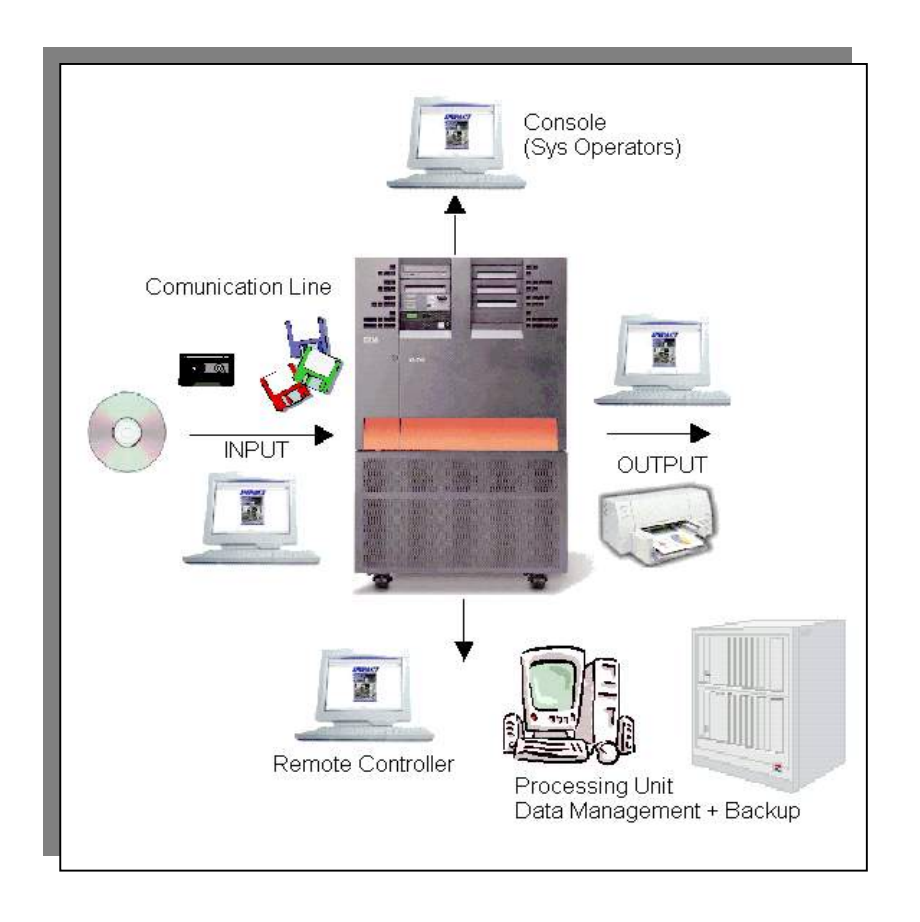

## 4.1 APPROFONDIMENTO SU AS/400

L'AS/400 è un mainframe dotato di configurazioni, capacità dei dischi e memoria variabili, tali da soddisfare le più svariate esigenze degli utenti (dalle grandi industrie ai piccoli gruppi di lavoro). L'AS/400 è caratterizzato, da sempre, dalla stabilità e dalla sicurezza che offre all'utente.

Ad un sistema AS/400, come ad un server è possibile collegare molti tipi di dispositivi di input e di output. È possibile, per esempio, collegare stampanti, terminali, PC, unità di salvataggio dati ecc. Il sistema riceve i dati in input (job) da questi dispositivi e dopo averli elaborati li indirizza verso l'output. I job, sia interattivi che batch, vengono assegnati ad una coda di lavoro e possono essere eseguiti con diverse priorità in base alle esigenze. Il sistema operativo dell'AS/400 è l'OS/400 che oltre alle funzioni base, permette di gestire dispositivi di controllo dei dati e degli accessi (Webserver, proxy e firewall) grazie ai quali, l'AS/400 può essere utilizzato anche come server per Internet.

Nei sistemi AS/400 è ancora presente la figura dell'operatore, che si occupa interamente della gestione del sistema: monitoraggio ed esecuzione dei lavori, attivazione e disattivazione del sistema, backup, gestione delle stampanti. Il collegamento con i PC avviene tramite il Client Access, un programma che viene installato sul PC e che permette l'accesso al sistema. Ogni utente che accede al sistema mediante una login ed una password, ha un profilo personale con delle protezioni, chiamate policies, se attivate permettono l'accesso solo ad alcune aree di memoria proteggendolo il più possibile da errori o manomissioni.

Nonostante l'AS/400 sia un sistema datato, è ancora valido e diffusamente utilizzato e grazie all'introduzione degli strumenti per collegarlo alla rete sta diventando protagonista delle tecnologie rivolte al commercio elettronico.

L'AS/400 è la naturale evoluzione dei sistemi S/32 e S/38 e proprio per questo motivo è stata mantenuta la compatibilità nei programmi utilizzati. L'AS/400 è un sistema di calcolo definito da quattro concetti fondamentali relativi all'architettura:

- Indipendenza dalla tecnologia.
- Design basato sugli oggetti.
- Integrazione dell' hardware.
- Integrazione del software.

Il primo principio, relativo all'indipendenza tecnologica, è fondamentale: le applicazioni software non interagiscono direttamente con l'hardware ma attraverso un'interfaccia. La tecnologia dell'AS/400 può continuamente essere rinnovata senza che debbano essere apportare modifiche al software: i programmi non devono essere modificati o ricompilati, è sufficiente adottare una nuova interfaccia. Il passaggio è trasparente per l'utente, il quale continua ad utilizzare le stesse applicazioni usufruendo delle nuove tecnologie.

L'AS/400 è un sistema completamente basato sugli oggetti: tutto ciò che è memorizzato all'interno dell'elaboratore è considerato un oggetto la cui architettura è costituita da due parti fondamentali. La prima è descrittiva e contiene informazioni sulle operazioni valide per i dati dell'oggetto, la seconda contiene i dati e costituisce la parte funzionale dell'oggetto. La doppia struttura dell'oggetto garantisce l'integrità dei dati.

Questa particolare architettura degli oggetti permette un grado di sicurezza molto elevato, ad esempio se un file è dichiarato come programma, non può subire modifiche da parte dell'utente mentre lo può essere un file dichiarato come archivio di dati. È questo un motivo per cui l'AS/400 è difficilmente attaccabile da virus (programmi che entrano in memoria sottoforma di dati e si trasformano successivamente in eseguibili creati per danneggiare il sistema): un oggetto che entra nel sistema come archivio di dati, non può subire trasformazioni.

L'AS/400 è un sistema specializzato per l'amministrazione dell'ambiente gestionale, perciò è costruito per compiere operazioni semplici su quantità di dati molto elevate. La necessità di lettura e scrittura sul disco è molto frequente, per cui, questa operazione viene delegata dal processore principale al processore di input/output (IOP). Nei sistemi di grandi dimensioni gli IOP sono numerosi: possono superare il numero di 200, costituendo server molto potenti.

Per quanto riguarda l'integrazione del software, l'IBM fornisce upgrade integrali e collaudati ad ogni aggiornamento del sistema operativo per evitare incompatibilità fra versioni diverse. Per questo motivo, l'aggiornamento delle funzioni di sicurezza, di comunicazione, di back-up ecc. avviene rapidamente, permettendo di avere un sistema sempre efficiente.

#### 4.2 APPROFONDIMENTO SU CITRIX

Per capire come realmente lavora, dobbiamo partire dal "server". Grazie all'approccio adottato, tutte le applicazioni e tutti i dati sono distribuiti, gestiti e supportati direttamente sul server. Le applicazioni vengono totalmente eseguite a livello di server, senza essere scaricate sui desktop.

Il modello basato sui server applicativi sfrutta tre componenti principali. Il primo è un sistema operativo multi-utente che permette a più utenti concorrenti di collegarsi e di lanciare le applicazioni nell'ambito di sessioni del server separate e protette. Il secondo è rappresentato da una tecnologia di computing estremamente efficiente, capace di separare la logica dell'applicazione dalla sua interfaccia utente: grazie a questo metodo, sulla rete transitano solamente i dati relativi agli input da tastiera, ai click del mouse e agli aggiornamenti dello schermo. Come risultato, le prestazioni dell'applicazione risultano indipendenti dalla banda. Il terzo componente chiave, rappresentato dalle applicazioni centralizzate e dal management del client, nei grandi ambienti di elaborazione permette di superare le sfide legate alle applicazioni critiche, quali l'accessibilità, la velocità e la prevedibilità.

Il software per server applicativi si basa su due tecnologie Citrix: MultiWin e Independent Computing Architecture (ICA®). MultiWin è l'estensione multiutente autorizzata di Windows NT® Server. Questo strumento permette a più utenti concorrenti di accedere e di lanciare le applicazioni nell'ambito di sessioni Windows di server separate e protette. Virtualmente, qualsiasi client - partendo dai PC Pentium più potenti, fino ad arrivare ai terminali Windows, ai network computer e ai PC DOS di vecchia generazione, e passando attraverso, workstation UNIX, computer Macintosh e desktop OS/2 e Java - può accedere alle medesime applicazioni senza particolari software di emulazione, senza cambiamenti alla configurazione di sistema e senza apportare variazioni alle applicazioni stesse.

La Independent Computing Architecture separa, a livello server, la logica dell'applicazione dalla sua interfaccia utente: tale interfaccia viene trasportata direttamente a livello client. Ciò significa che gli utenti vedono e lavorano utilizzando l'interfaccia dell'applicazione, ma il 100% di essa viene eseguita sul server. Questo approccio è estremamente efficiente poiché limita i dati che transitano sulla rete a quelli generati dalla tastiera, dal mouse o dagli aggiornamenti dello schermo. In tal modo, l'applicazione consuma solo una frazione della banda normalmente necessaria. Ciò significa anche che l'accesso all'applicazione può essere "esteso" a qualsiasi tipo di connessione o a qualsiasi tipo di client, garantendo delle prestazioni eccezionali ed il tutto può essere controllato da un'unica postazione.

Ecco perché ICA ha ormai assunto il ruolo di standard industriale de facto per la distribuzione delle applicazioni aziendali su uno spettro estremamente ampio di reti e piattaforme desktop.

### 4.3 APPROFONDIMENTO SU RPG E VISUAL RPG

Con l'avvento delle interfacce grafiche e dei personal computer l' RPG ha perso terreno. Di ciò sicuramente ha colpa la IBM che ha sottovalutato la portata storica del passaggio da interfaccia testo a interfaccia grafica, pensando fosse un gioco da home computer piuttosto che il modo più moderno di colloquio uomomacchina e che non ha mai voluto proporre una versione per personal computer, cosa che però hanno fatto un paio di società indipendenti, consentendo a molte piccole aziende di utilizzare gli stessi programmi anche in reti di PC o in installazioni monoutente.

Dopo la distrazione verso l'apertura alle interfacce grafiche l'IBM è corsa ai ripari solo negli ultimissimi anni. Oggi esiste anche un Visual RPG in grado di gestire schermate con finestre e pulsanti, ma per troppi anni IBM ha ignorato l'esigenza, restando ancorata al tradizionale mondo informatico degli schermi green a 80 colonne per 24 righe, tipiche dei vecchi terminali.

L' RPG non ha ancora finito il suo ciclo di produttività perché esistono al mondo migliaia di aziende che hanno fatto forti investimenti applicativi utilizzando appunto questo linguaggio e che sono perfettamente soddisfatte dei risultati che ancora ottengono.

Il Visual RPG rappresenta la naturale evoluzione dell' RPG in linguaggio visuale e ad eventi, è molto simile agli altri linguaggi di tipo visuale (Visual Basic, Visual C++…) infatti risponde alle specifiche di sviluppo visuale e ad oggetti di MICROSOFT. Utilizza codice RPG/400, RPG ILE e può importare il codice RPG da AS/400. E' molto utilizzato perché permette di utilizzare la cultura RPG e di risparmiare quindi sui costi di formazione.

Contiene un potente Print Editor per lo sviluppo della reportistica, risultano quindi molto evolute e facili da effettuare qualsiasi tipo di stampa a livello aziendale, come tabulati, schede di produzione, liste di magazzino ecc.

Utilizza un proprio motore di Database e i dati possono risiedere su AS/400, NT Server o PC Stand Alone, è possibile inoltre leggere e scrivere su database esterni tipo Oracle, Informix, Access, SQL Server.

Per quanto riguarda la generazione del programma, viene generato su PC e poi distribuito nei PC che dovranno utilizzarlo o reso disponibile sui server in caso si utilizzi software tipo Citrix ( caso della Lotto Sport Italia).

E' possibile generare: un eseguibile standard (\*.exe) , un controllo personalizzato (\*.ocx) o un modulo utilizzabile su un browser internet (\*.dll)

#### 4.4 APPROFONDIMENTO PIATTAFORMA .NET

Microsoft .NET è una completa piattaforma di sviluppo basata su .NET Framework, che fornisce tutte le componenti della programmazione client/server e servizi in un'unica soluzione. .NET Framework è come fulcro lo sfruttamento degli XML Web Service e ha la possibilità di connettere tutte le informazioni, periferiche e persone tramite un sistema unificato, personalizzato e sicuro.

La piattaforma è costituita da Visual Studio .NET ed il .NET Framework , costituiscono una tecnologia completamente nuova che permette di sviluppare in maniera naturale applicazioni innovative fin prima impensabili. Alla base di tutto c'è il ruolo del server e della rete internet e intranet.

Il .NET Framework è il risultato della fusione di due progetti. L'obiettivo del primo progetto consisteva nel migliorare lo sviluppo per Windows, con un occhio di riguardo verso COM, il Microsoft Component Object Model. Il secondo aspirava alla creazione di una piattaforma per la distribuzione del software sotto forma di servizio. Questi due progetti sono arrivati a fondersi più di tre anni fa. Il prodotto finale aumenta in modo considerevole la produttività dei programmatori, la semplicità nella distribuzione e l'esecuzione di applicazioni affidabili ed introduce un concetto innovativo nel campo della programmazione, quello dei servizi Web – applicazioni e componenti debolmente accoppiate, progettate per l'attuale ed eterogeneo panorama informatico, che comunicano utilizzando protocolli Internet standard come XML e SOAP. Come già accennato .NET utilizza il protocollo SOAP per lo scambio delle informazioni, vanta un avanzato sistema di controllo delle versioni di applicazioni e librerie e tipi di dati comuni che rendono l'interscambio fra i linguaggi di programmazione molto più semplice rispetto al passato.

Il .NET Framework è costituito da tre parti principali:

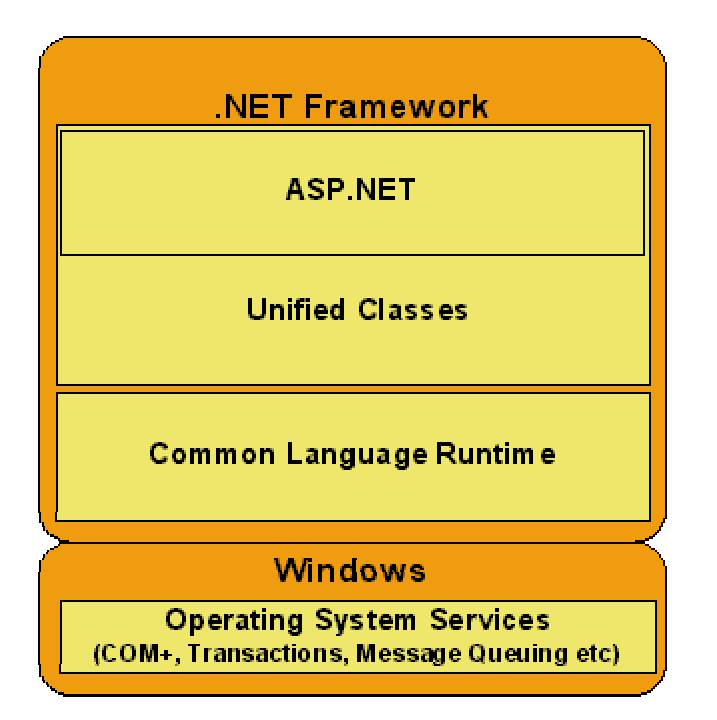

il Common Language Runtime, un insieme gerarchico di librerie di classe ed una versione componentizzata del Microsoft Active Server Pages denominata Microsoft ASP .NET. Il Common Language Runtime è uno strato posto al di sopra dei servizi del sistema operativo. Esso è responsabile dell'esecuzione vera e propria delle applicazioni - assicura che vengano rispettate tutte le dipendenze, gestisce la memoria, la sicurezza, l'integrazione del linguaggio e così via. Il runtime fornisce numerosi servizi che consentono di semplificare la stesura del codice, la distribuzione dell'applicazione e di migliorare l'affidabilità della stessa. Gli sviluppatori, in realtà, non interagiscono direttamente con il runtime, ma utilizzano un insieme di classi unificate. Tali classi possono essere adoperate da qualsiasi linguaggio di programmazione. Il .NET Framework include, come parte delle librerie di classe, un modello di programmazione per applicazioni Web denominato ASP .NET che fornisce componenti e servizi di più alto livello creati appositamente per lo sviluppo di applicazioni e servizi Web XML.

Grazie ai miglioramenti apportati al Microsoft Component Object Model (COM) ed al rilascio di tecnologie come l'Active Server Pages (ASP) nel 1996, i siti Web sono stati in grado di offrire soluzioni sempre più interattive. ASP ha consentito di invocare in modo semplice la logica di business ed i servizi di piattaforma necessari utilizzando semplici linguaggi di script. Il supporto di COM ha semplificato la realizzazione di applicazioni grazie alla sua capacità di incapsulare la logica di business in unità modulari che possono essere scritte utilizzando un'ampia varietà di linguaggi, quali Microsoft Visual Basic, C++ o COBOL.

Microsoft, .NET rappresenta la piattaforma per i servizi Web XML che fornisce tutti i componenti necessari per creare ed eseguire applicazioni basate su XML, la nuova "lingua franca" per lo scambio di dati su Internet, candidandosi come soluzione a diversi problemi che attualmente limitano lo sviluppo di software:

- L'interoperabilità, l'integrazione e l'estensibilità delle applicazioni sono obiettivi difficili e dispendiosi. Grazie al linguaggio XML, uno standard aperto gestito dal W3C (World Wide Web Consortium), Microsoft .NET semplifica la condivisione dei dati e l'integrazione del software.
- I problemi legati all'integrazione sono amplificati dalla miriade di tecnologie software proprietarie concorrenti, che sono motivo di preoccupazione per l'industria. .NET si basa su standard aperti e utilizza tutti i linguaggi di programmazione.
- Spesso l'utente non è in grado di gestire facilmente la condivisione dei dati tra le applicazioni o di utilizzare le informazioni alle quali ha accesso. Il linguaggio XML semplifica lo scambio di dati e il software .NET consente di lavorare su qualsiasi informazione ottenuta.
- L'impossibilità per gli utenti di controllare le informazioni e i dati personali mentre esplorano il Web comporta problemi di privacy e di protezione. .NET fornisce una gamma di servizi che consente di gestire e di controllare l'accesso alle informazioni personali.

Se il Framework è il fondamento di questa nuova tecnologia, gli strumenti per la costruzione che sono stati proposti o lo saranno tra breve comprenderanno oltre al Software Development Kit (SDK) vero e proprio, seguendo una tradizione oramai consolidata, un ambiente di sviluppo integrato (Visual Studio .NET) composto da linguaggi tradizionali (Visual C++), rinnovati (VB.NET) o completamente nuovi (C#); inoltre l'indipendenza dal linguaggio caratteristica di questa piattaforma ha permesso il rientro in scena di linguaggi come il COBOL o lo SmallTalk, oramai considerati superati.

#### Definizioni:

**Extensible Markup Language (XML):** l'XML è il principale costituente dei Web Service XML. La sua forza è costituita dall'enorme flessibilità nel trattare qualsiasi tipo di dati indipendentemente dalla piattaforma.

**Simple Object Access Protocol (SOAP):** a basso livello, i sistemi necessitano di parlare lo stesso linguaggio. In particolare, le applicazioni che comunicano devono possedere un insieme di regole per la rappresentazione di tipi di dati differenti (ad esempio interi e matrici) e di comandi (ad esempio come trattare i dati). Inoltre, le applicazioni hanno bisogno di un metodo per estendere il linguaggio a seconda delle necessità. Il Simple Object Access Protocol (SOAP), una grammatica XML, rappresenta un insieme comune di regole per la rappresentazione e l'estensione di tipi di dato e comandi. SOAP è stato accettato dal W3C per la standardizzazione.

## **Bibliografia:**

- DE CESARI, CIANFLONE, SERAZZI, *L'azienda e il Professionista, inserto de Il sole 24 ore*
- ETTIGHOFFER D. , *L'impresa virtuale: i nuovi modi di lavorare, Edizione Muzzio.*
- PERRETTI F. , *L'economia di Internet, Etas Edizioni.*
- RICCIARDI M. , *Informatica e azienda : un rapporto in evoluzione, Biblioteca Einaudi.*
- Elenco indirizzi internet riguardanti la piattaforma .NET:
	- [http://msdn.microsoft.com/netframework/programming/fu](http://msdn.microsoft.com/netframework/programming/fundamentals/default.aspx) [ndamentals/default.aspx](http://msdn.microsoft.com/netframework/programming/fundamentals/default.aspx)
	- [http://msdn.microsoft.com/xml/default.aspx?pull=/library/](http://msdn.microsoft.com/xml/default.aspx?pull=/library/en-us/dnxml/html/understxml.asp) [en-us/dnxml/html/understxml.asp](http://msdn.microsoft.com/xml/default.aspx?pull=/library/en-us/dnxml/html/understxml.asp)
	- [http://msdn.microsoft.com/webservices/understanding/web](http://msdn.microsoft.com/webservices/understanding/webservicebasics/default.aspx) [servicebasics/default.aspx](http://msdn.microsoft.com/webservices/understanding/webservicebasics/default.aspx)